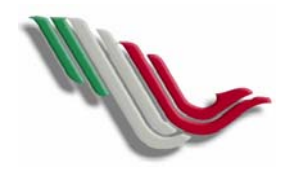

## PROCEDIMIENTO PARA ALTA, MANTENIMIENTO Y **TITULO:** PROCEDIMIENTO PARA ALTA, MANTENIMIENTO Y<br>BLOQUEO DE PROVEEDORES

## **PAG.** 1 **DE** 2

**FECHA: 28 ABRIL 2005**

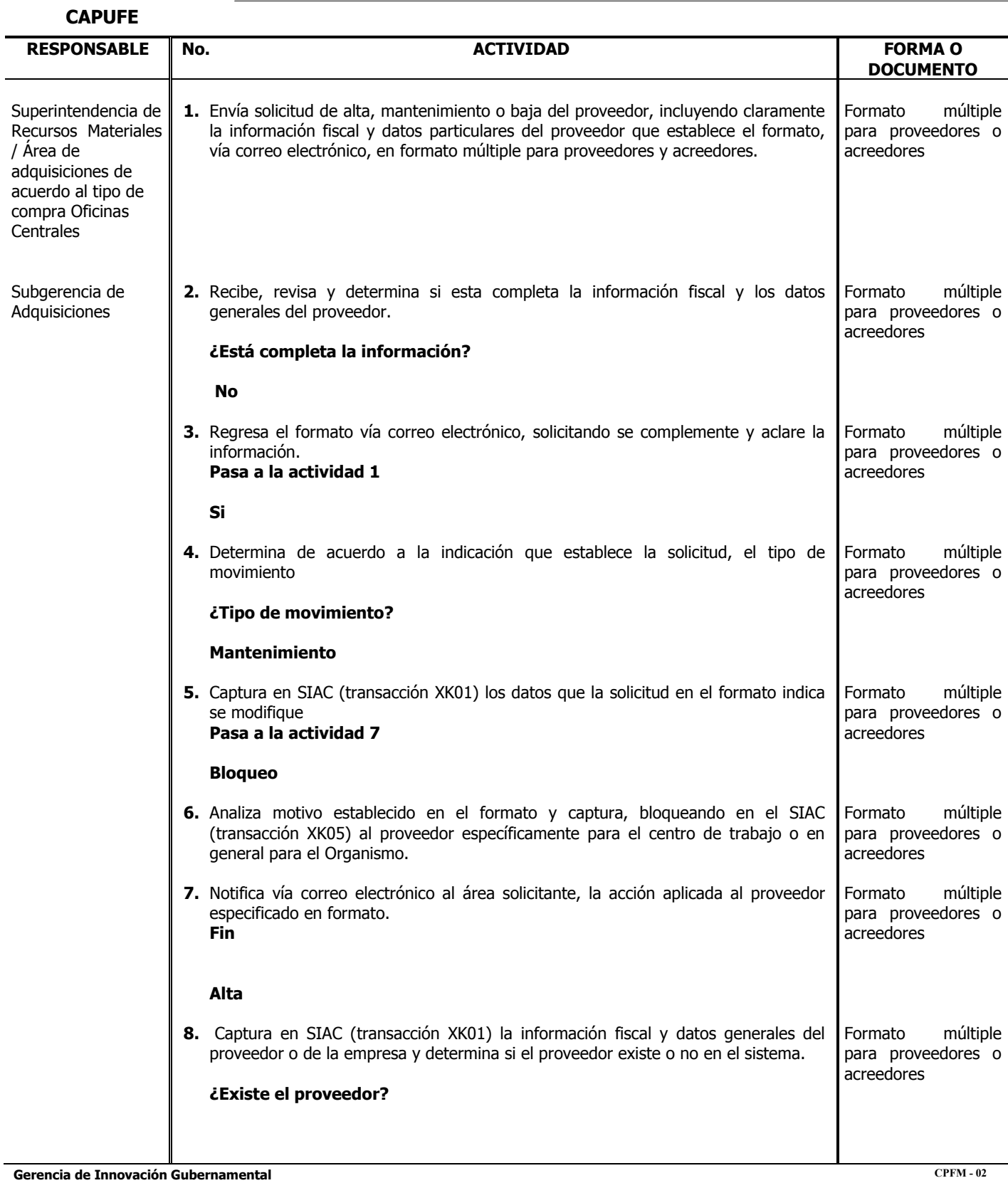

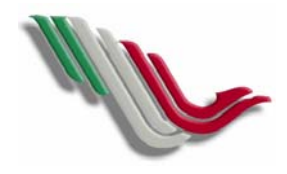

## PROCEDIMIENTO PARA ALTA, MANTENIMIENTO Y **TITULO:** PROCEDIMIENTO PARA ALTA, MANTENIMIENTO Y<br>BLOQUEO DE PROVEEDORES

## **PAG.** 2 **DE** 2

**FECHA: 28 ABRIL 2005**

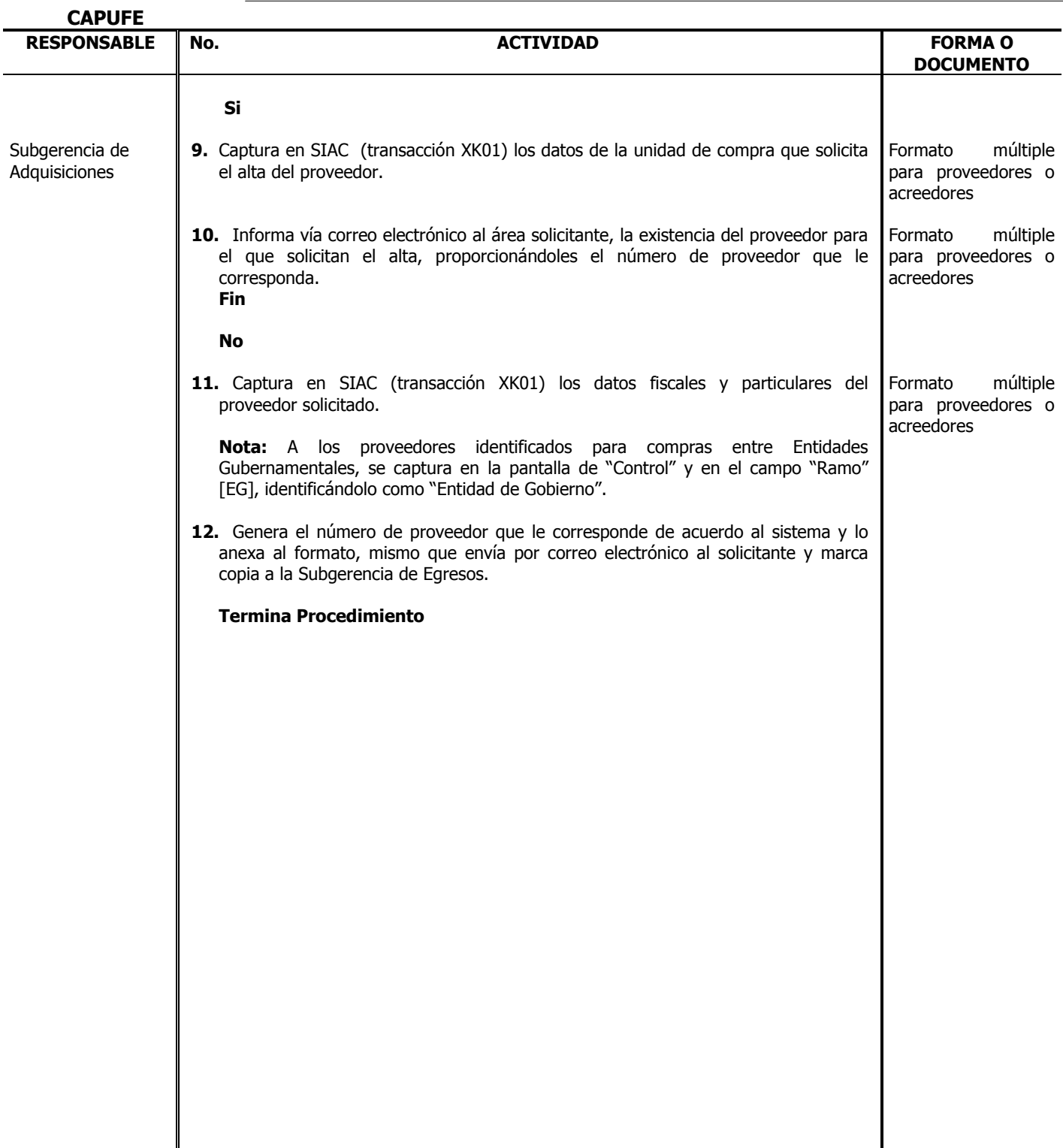